# Package 'msa'

May 25, 2024

<span id="page-0-0"></span>Type Package

Title Multiple Sequence Alignment

Version 1.37.0

Date 2024-04-26

Author Enrico Bonatesta [aut], Christoph Kainrath [aut], Ulrich Bodenhofer [aut,cre]

Maintainer Ulrich Bodenhofer <ulrich@bodenhofer.com>

Description The 'msa' package provides a unified R/Bioconductor interface to the multiple sequence alignment algorithms ClustalW, ClustalOmega, and Muscle. All three algorithms are integrated in the package, therefore, they do not depend on any external software tools and are available for all major platforms. The multiple sequence alignment algorithms are complemented by a function for pretty-printing multiple sequence alignments using the LaTeX package TeXshade.

URL <https://github.com/UBod/msa>

License GPL  $(>= 2)$ 

Copyright See file inst/COPYRIGHT

**Depends** R ( $> = 3.3.0$ ), methods, Biostrings ( $> = 2.40.0$ )

**Imports** Rcpp  $(>= 0.11.1)$ , BiocGenerics, IRanges  $(>= 1.20.0)$ , S4Vectors, tools

**Suggests** Biobase, knitr, seqinr, ape  $(>= 5.1)$ , phangorn, pwalign

LinkingTo Rcpp

SystemRequirements GNU make

VignetteBuilder knitr

LazyLoad yes

Collate AllClasses.R AllGenerics.R params-methods.R version-methods.R helperFunctions.R inputChecks.R convertRows.R msaPrettyPrint.R print-methods.R show-methods.R msa.R msaMuscle.R msaClustalW.R msaClustalOmega.R msaConvert.R msaCheckNames.R msaConsensusSequence-methods.R msaConservationScore-methods.R biocViews MultipleSequenceAlignment, Alignment, MultipleComparison, Sequencing NeedsCompilation yes git\_url https://git.bioconductor.org/packages/msa

git\_branch devel

git\_last\_commit dc8b00f

git\_last\_commit\_date 2024-04-30

Repository Bioconductor 3.20

Date/Publication 2024-05-24

# **Contents**

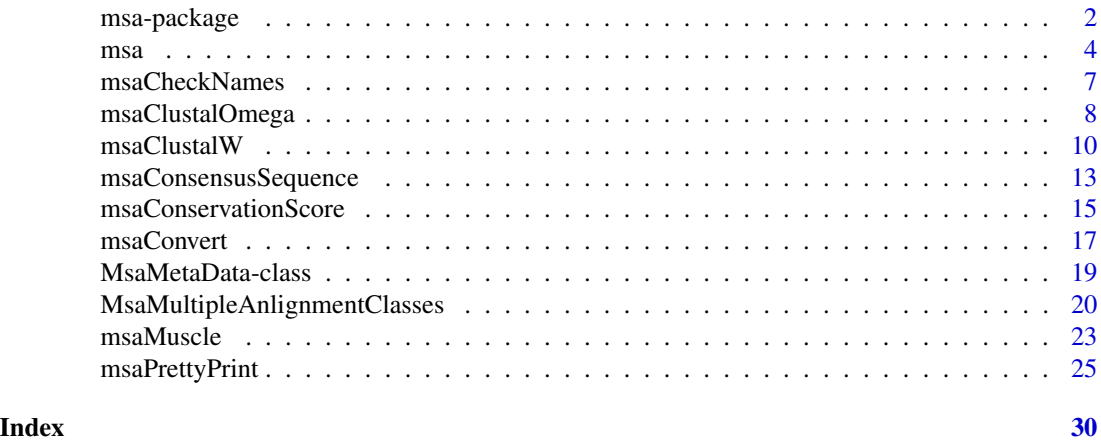

msa-package *Multiple Sequence Alignment*

#### Description

The msa package provides a unified R/Bioconductor interface to different multiple sequence alignment algorithms. Currently, 'ClustalW', 'ClustalOmega', and 'MUSCLE' are supported. All algorithms are usable without additional software packages and on all major platforms. The multiple sequence algorithms are complemented by an R interface to the powerful LaTeX package texshade.sty which allows for a highly customizable plots of multiple sequence alignments.

# Details

The central method of this package is [msa](#page-3-1). It provides unified access to all three multiple alignment algorithms implemented in this package. The function (like the three functions directly accessing the respective algorithm, i.e., [msaClustalW](#page-9-1), [msaClustalOmega](#page-7-1), and [msaMuscle](#page-22-1)) can handle multiple types of input sequences, such as [XStringSet](#page-0-0) and any subclass thereof, character vectors, and can also directly read from FASTA files. The package defines special classes for storing multiple

<span id="page-1-0"></span>

# <span id="page-2-0"></span>msa-package 3

alignments and provides several methods for manipulating, analyzing, and printing such multiple alignments. The function [msaPrettyPrint](#page-24-1) provides an interface to the powerful TeXshade package that allows for powerful LaTeX-based visualization of multiple alignments.

#### Author(s)

Enrico Bonatesta, Christoph Kainrath, and Ulrich Bodenhofer

# References

#### <https://github.com/UBod/msa>

Bodenhofer, U., Bonatesta, E., Horejs-Kainrath, C., and Hochreiter, S. (2015). msa: an R package for multiple sequence alignment. *Bioinformatics* 31(24):3997-3999. DOI: [doi:10.1093/bioinformatic](https://doi.org/10.1093/bioinformatics/btv494)s/ [btv494.](https://doi.org/10.1093/bioinformatics/btv494)

Thompson, J. D., Higgins, D. G., and Gibson, T. J. (1994). CLUSTAL W: improving the sensitivity of progressive multiple sequence alignment through sequence weighting, position-specific gap penalties and weight matrix choice. *Nucleic Acids Res.* 22(22):4673-4680. DOI: [doi:10.1093/nar/](https://doi.org/10.1093/nar/22.22.4673) [22.22.4673.](https://doi.org/10.1093/nar/22.22.4673)

Sievers, F., Wilm, A., Dineen, D., Gibson, T. J., Karplus, K., Li, W., Lopez, R., McWilliam, H., Remmert, M., Soeding, J., Thompson, J. D., and Higgins, D. G. (2011). Fast, scalable generation of high-quality protein multiple sequence alignments using Clustal Omega. *Mol. Syst. Biol.* 7:539. DOI: [doi:10.1038/msb.2011.75.](https://doi.org/10.1038/msb.2011.75)

Edgar, R. C. (2004). MUSCLE: multiple sequence alignment with high accuracy and high throughput. *Nucleic Acids Res.* 32(5):1792-1797. DOI: [doi:10.1093/nar/gkh340.](https://doi.org/10.1093/nar/gkh340)

Edgar, R. C. (2004). MUSCLE: a multiple sequence alignment method with reduced time and space complexity. *BMC Bioinformatics* 5:113. DOI: [doi:10.1186/147121055113.](https://doi.org/10.1186/1471-2105-5-113)

Beitz, E. (2000). TeXshade: shading and labeling of multiple sequence alignments using LaTeX2e. *Bioinformatics* 16(2):135-139. DOI: [doi:10.1093/bioinformatics/16.2.135.](https://doi.org/10.1093/bioinformatics/16.2.135)

#### See Also

[msa](#page-3-1), [msaClustalW](#page-9-1), [msaClustalOmega](#page-7-1), [msaMuscle](#page-22-1), [msaPrettyPrint](#page-24-1)

### Examples

```
## read sequences
filepath <- system.file("examples", "exampleAA.fasta", package="msa")
mySeqs <- readAAStringSet(filepath)
## call unified interface msa() for default method (ClustalW) and
## default parameters
msa(mySeqs)
```
# Description

The msa function provides a unified interface to the three multiple sequence alignment algorithms in this package: 'ClustalW', 'ClustalOmega', and 'MUSCLE'.

# Usage

```
msa(inputSeqs, method=c("ClustalW", "ClustalOmega", "Muscle"),
    cluster="default", gapOpening="default",
   gapExtension="default", maxiters="default",
    substitutionMatrix="default", type="default",
    order=c("aligned", "input"), verbose=FALSE, help=FALSE,
    ...)
```
# Arguments

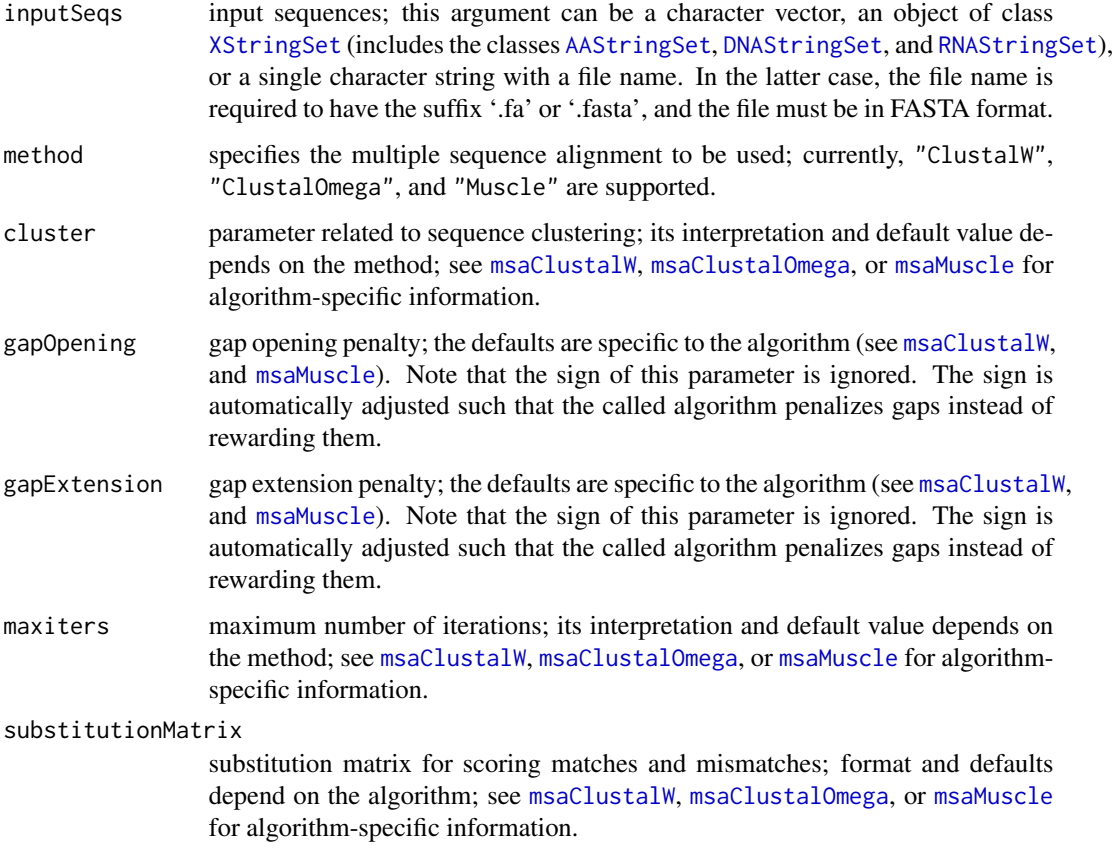

<span id="page-3-1"></span><span id="page-3-0"></span>

<span id="page-4-0"></span>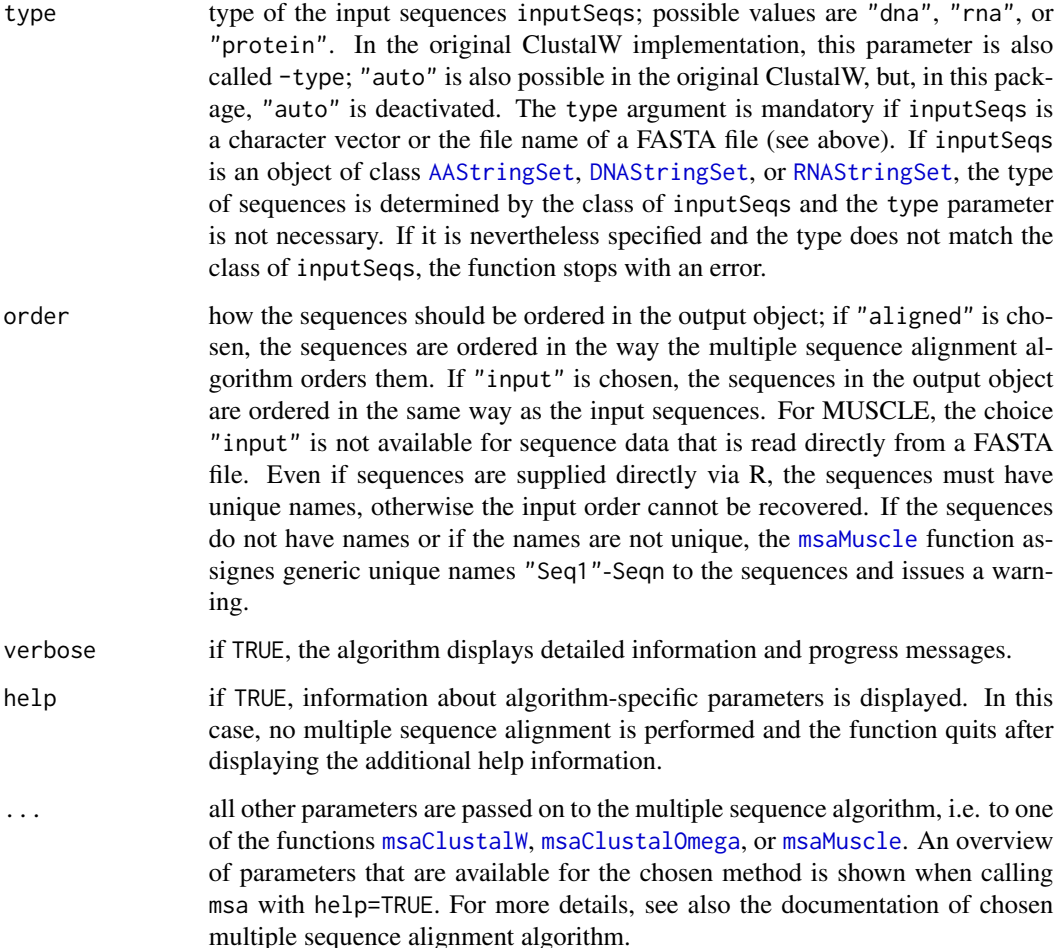

# Details

msa is a simple wrapper function that unifies the interfaces of the three functions [msaClustalW](#page-9-1), [msaClustalOmega](#page-7-1), and [msaMuscle](#page-22-1). Which function is called, is controlled by the method argument.

Note that the input sequences may be reordered by the multiple sequence alignment algorithms in order to group together similar sequences (see also description of argument order above). So, if the input order should be preserved or if the input order should be recovered later, we strongly recommend to always assign unique names to the input sequences. As noted in the description of the inputSeqs argument above, all functions, msa(), [msaClustalW](#page-9-1), [msaClustalOmega](#page-7-1), and [msaMuscle](#page-22-1), also allow for direct reading from FASTA files. This is mainly for the reason of memory efficiency if the sequence data set is very large. Otherwise, we want to encourage users to first read the sequences into the R workspace. If sequences are read from a FASTA file directly, the order of output sequences is completely under the control of the respective algorithm and does not allow for checking whether the sequences are named uniquely in the FASTA file. The preservation of the input order works also for sequence data read from a FASTA file, but only for ClustalW and ClustalOmega; MUSCLE does not support this (see also argument order above and [msaMuscle](#page-22-1)).

#### <span id="page-5-0"></span>Value

Depending on the type of sequences for which it was called, msa returns a [MsaAAMultipleAlignment](#page-19-1), [MsaDNAMultipleAlignment](#page-19-1), or [MsaRNAMultipleAlignment](#page-19-1) object. If called with help=TRUE, msa returns an invisible NULL.

#### Author(s)

Enrico Bonatesta and Christoph Kainrath

# References

<https://github.com/UBod/msa>

Bodenhofer, U., Bonatesta, E., Horejs-Kainrath, C., and Hochreiter, S. (2015). msa: an R package for multiple sequence alignment. *Bioinformatics* 31(24):3997-3999. DOI: [doi:10.1093/bioinformatic](https://doi.org/10.1093/bioinformatics/btv494)s/ [btv494.](https://doi.org/10.1093/bioinformatics/btv494)

[http://www.clustal.org/download/clustalw\\_help.txt](http://www.clustal.org/download/clustalw_help.txt)

<http://www.clustal.org/omega/README>

<http://www.drive5.com/muscle/muscle.html>

Thompson, J. D., Higgins, D. G., and Gibson, T. J. (1994) CLUSTAL W: improving the sensitivity of progressive multiple sequence alignment through sequence weighting, position-specific gap penalties and weight matrix choice. *Nucleic Acids Res.* 22(22):4673-4680. DOI: [doi:10.1093/nar/](https://doi.org/10.1093/nar/22.22.4673) [22.22.4673.](https://doi.org/10.1093/nar/22.22.4673)

Sievers, F., Wilm, A., Dineen, D., Gibson, T. J., Karplus, K., Li, W., Lopez, R., McWilliam, H., Remmert, M., Soeding, J., Thompson, J. D., and Higgins, D. G. (2011) Fast, scalable generation of high-quality protein multiple sequence alignments using Clustal Omega. *Mol. Syst. Biol.* 7:539. DOI: [doi:10.1038/msb.2011.75.](https://doi.org/10.1038/msb.2011.75)

Edgar, R. C. (2004) MUSCLE: multiple sequence alignment with high accuracy and high throughput. *Nucleic Acids Res.* 32(5):1792-1797. DOI: [doi:10.1093/nar/gkh340.](https://doi.org/10.1093/nar/gkh340)

Edgar, R. C. (2004) MUSCLE: a multiple sequence alignment method with reduced time and space complexity. *BMC Bioinformatics* 5:113. DOI: [doi:10.1186/147121055113.](https://doi.org/10.1186/1471-2105-5-113)

#### See Also

```
msaClustalW, msaClustalOmega, msaMuscle, msaPrettyPrint, MsaAAMultipleAlignment, MsaDNAMultipleAlignment,
MsaRNAMultipleAlignment, MsaMetaData
```
#### Examples

```
## read sequences
filepath <- system.file("examples", "exampleAA.fasta", package="msa")
mySeqs <- readAAStringSet(filepath)
## call unified interface msa() for default method (ClustalW) and
## default parameters
msa(mySeqs)
```
## call ClustalOmega through unified interface

# <span id="page-6-0"></span>msaCheckNames 7

```
msa(mySeqs, method="ClustalOmega")
## call MUSCLE through unified interface with some custom parameters
msa(mySeqs, method="Muscle", gapOpening=12, gapExtension=3, maxiters=16,
    cluster="upgmamax", SUEFF=0.4, brenner=FALSE,
    order="input", verbose=FALSE)
```
#### msaCheckNames *Check and fix sequence names*

#### Description

This function checks and fixed sequence names of multiple alignment objects if they contain characters that might lead to LaTeX problems when using [msaPrettyPrint](#page-24-1).

#### Usage

msaCheckNames(x, replacement=" ", verbose=TRUE)

#### Arguments

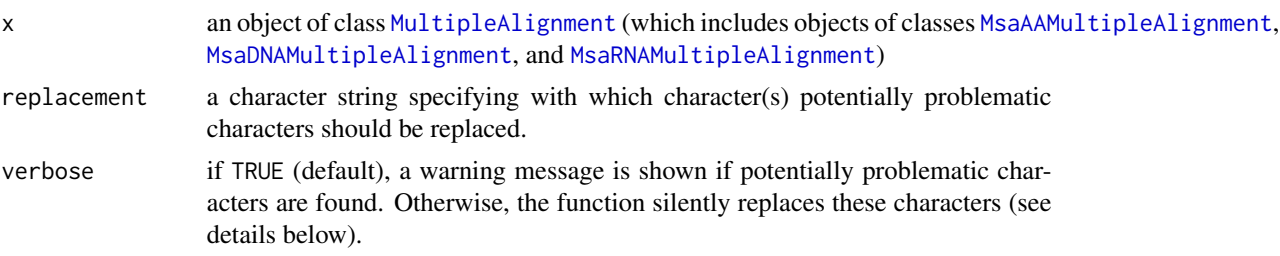

### Details

The Biostrings package does not impose any restrictions on the names of sequences. Consequently, msa also allows all possible ASCII strings as sequence (row) names in multiple alignments. As soon as [msaPrettyPrint](#page-24-1) is used for pretty-printing multiple sequence alignments, however, the sequence names are interpreted as plain LaTeX source code. Consequently, LaTeX errors may arise because of characters or words in the sequence names that LaTeX does not or cannot interpret as plain text correctly. This particularly includes appearances of special characters and backslash characters in the sequence names.

The msaCheckNames function takes a multiple alignment object and checks sequence names for possibly problematic characters, which are all characters but letters (upper and lower case), digits, spaces, commas, colons, semicolons, periods, question and exclamation marks, dashes, braces, single quotes, and double quotes. All other characters are considered problematic. The function allows for both checking and fixing the sequence names. If called with verbose=TRUE (default), the function prints a warning if a problematic character is found. At the same time, regardless of the verbose argument, the function invisibly returns a copy of  $x$  in whose sequence names all problematic characters have been replaced by the string that is supplied via the replacement argument (the default is a single space).

<span id="page-7-0"></span>In any case, the best solution is to check sequence names carefully and to avoid problematic sequence names from the beginning.

### Value

The function invisibly returns a copy of the argument x (therefore, an object of the same class as x), but with modified sequence/row names (see details above).

#### Author(s)

Ulrich Bodenhofer

#### References

#### <https://github.com/UBod/msa>

Bodenhofer, U., Bonatesta, E., Horejs-Kainrath, C., and Hochreiter, S. (2015). msa: an R package for multiple sequence alignment. *Bioinformatics* 31(24):3997-3999. DOI: [doi:10.1093/bioinformatic](https://doi.org/10.1093/bioinformatics/btv494)s/ [btv494.](https://doi.org/10.1093/bioinformatics/btv494)

# See Also

[msaPrettyPrint](#page-24-1), [MsaAAMultipleAlignment](#page-19-1), [MsaDNAMultipleAlignment](#page-19-1), [MsaRNAMultipleAlignment](#page-19-1)

#### Examples

```
## create toy example
mySeqs <- DNAStringSet(c("ACGATCGATC", "ACGACGATC", "ACGATCCCCC"))
names(mySeqs) <- c("Seq. #1", "Seq. \2", "Seq. ~3")
## perform multiple alignment
myAlignment <- msa(mySeqs)
myAlignment
## check names
msaCheckNames(myAlignment)
## fix names
myAlignment <- msaCheckNames(myAlignment, replacement="", verbose=FALSE)
myAlignment
```
<span id="page-7-1"></span>msaClustalOmega *Multiple Sequence Alignment with ClustalOmega*

#### Description

This function calls the multiple sequence alignment algorithm ClustalOmega.

# <span id="page-8-0"></span>Usage

```
msaClustalOmega(inputSeqs, cluster="default",
               gapOpening="default", gapExtension="default",
               maxiters="default", substitutionMatrix="default",
                type="default", order=c("aligned", "input"),
                verbose=FALSE, help=FALSE, ...)
```
# Arguments

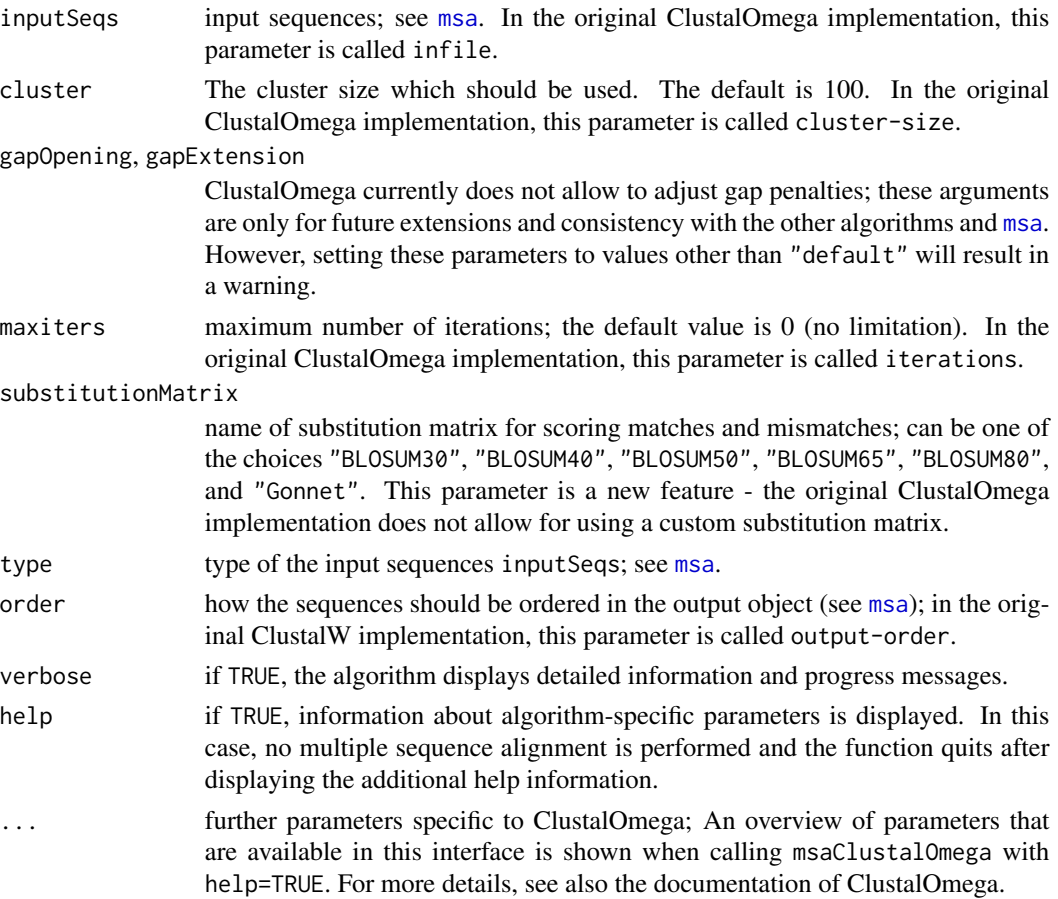

# Details

This is a function providing the ClustalOmega multiple alignment algorithm as an R function. It can be used for various types of sequence data (see inputSeqs argument above). Parameters that are common to all multiple sequences alignments provided by the msa package are explicitly provided by the function and named in the same for all algorithms. Most other parameters that are specific to ClustalOmega can be passed to ClustalOmega via additional arguments (see argument help above).

Since ClustalOmega only allows for using built-in amino acid substitution matrices, it is hardly useful for multiple alignments of nucleotide sequences.

For a note on the order of output sequences and direct reading from FASTA files, see [msa](#page-3-1).

# <span id="page-9-0"></span>Value

Depending on the type of sequences for which it was called, msaClustalOmega returns a [MsaAAMultipleAlignment](#page-19-1), [MsaDNAMultipleAlignment](#page-19-1), or [MsaRNAMultipleAlignment](#page-19-1) object. If called with help=TRUE, msaClustalOmega returns an invisible NULL.

#### Author(s)

Enrico Bonatesta and Christoph Kainrath

#### References

### <https://github.com/UBod/msa>

Bodenhofer, U., Bonatesta, E., Horejs-Kainrath, C., and Hochreiter, S. (2015). msa: an R package for multiple sequence alignment. *Bioinformatics* 31(24):3997-3999. DOI: [doi:10.1093/bioinformatic](https://doi.org/10.1093/bioinformatics/btv494)s/ [btv494.](https://doi.org/10.1093/bioinformatics/btv494)

<http://www.clustal.org/omega/README>

Sievers, F., Wilm, A., Dineen, D., Gibson, T. J., Karplus, K., Li, W., Lopez, R., McWilliam, H., Remmert, M., Soeding, J., Thompson, J. D., and Higgins, D. G. (2011) Fast, scalable generation of high-quality protein multiple sequence alignments using Clustal Omega. *Mol. Syst. Biol.* 7:539. DOI: [doi:10.1038/msb.2011.75.](https://doi.org/10.1038/msb.2011.75)

#### See Also

[msa](#page-3-1), [MsaAAMultipleAlignment](#page-19-1), [MsaDNAMultipleAlignment](#page-19-1), [MsaRNAMultipleAlignment](#page-19-1), [MsaMetaData](#page-18-1)

#### Examples

```
## read sequences
filepath <- system.file("examples", "exampleAA.fasta", package="msa")
mySeqs <- readAAStringSet(filepath)
## call msaClustalOmega with default values
msaClustalOmega(mySeqs)
## call msaClustalOmega with custom parameters
msaClustalOmega(mySeqs, auto=FALSE, cluster=120, dealign=FALSE,
                useKimura=FALSE, order="input", verbose=FALSE)
```
<span id="page-9-1"></span>msaClustalW *Multiple Sequence Alignment with ClustalW*

#### **Description**

This function calls the multiple sequence alignment algorithm ClustalW.

### msaClustalW 11

# Usage

```
msaClustalW(inputSeqs, cluster="default", gapOpening="default",
            gapExtension="default", maxiters="default",
            substitutionMatrix="default", type="default",
            order=c("aligned", "input"), verbose=FALSE,
            help=FALSE, ...)
```
# Arguments

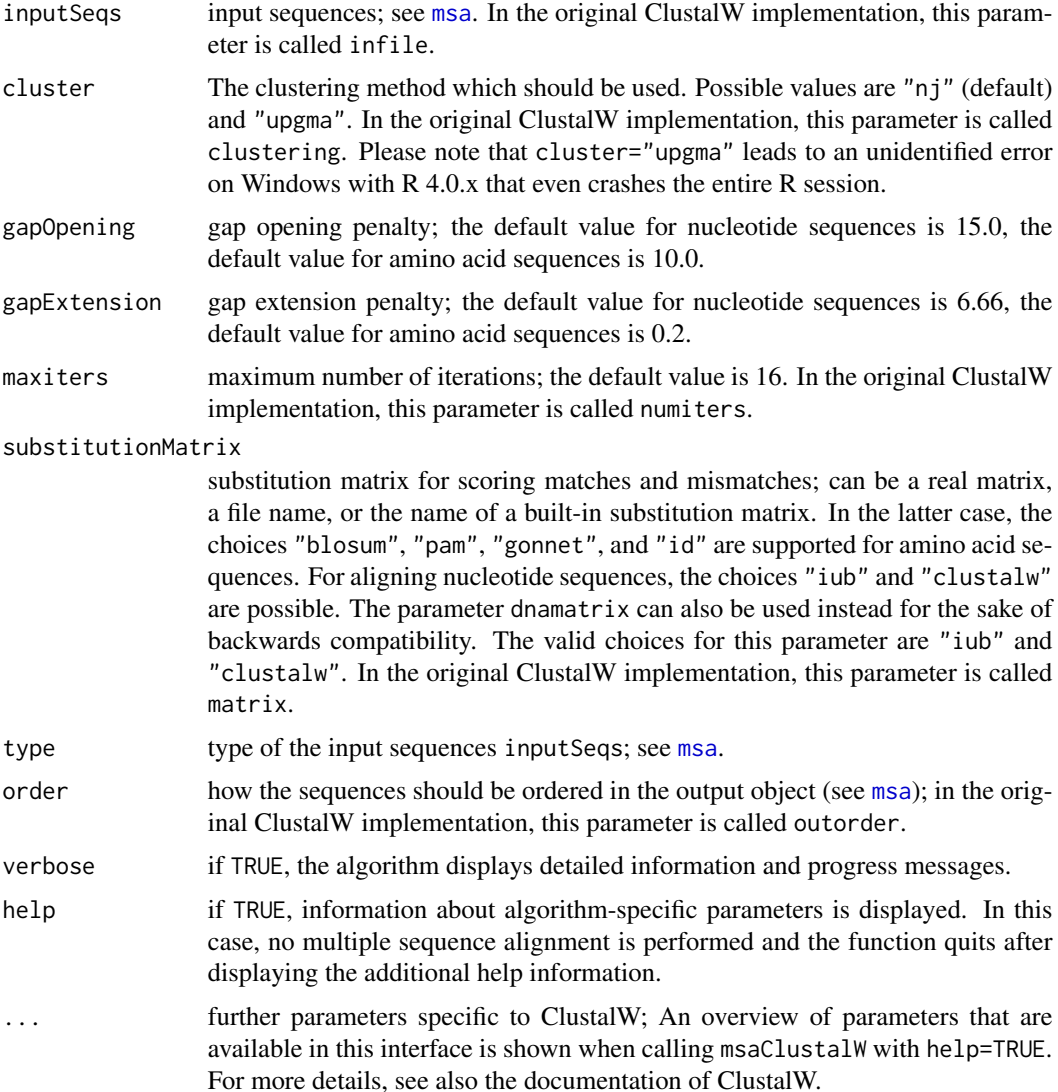

# Details

This is a function providing the ClustalW multiple alignment algorithm as an R function. It can be used for various types of sequence data (see inputSeqs argument above). Parameters that are

<span id="page-11-0"></span>common to all multiple sequences alignments provided by the **msa** package are explicitly provided by the function and named in the same for all algorithms. Most other parameters that are specific to ClustalW can be passed to ClustalW via additional arguments (see argument help above).

For a note on the order of output sequences and direct reading from FASTA files, see [msa](#page-3-1).

#### Value

Depending on the type of sequences for which it was called, msaClustalW returns a [MsaAAMultipleAlignment](#page-19-1), [MsaDNAMultipleAlignment](#page-19-1), or [MsaRNAMultipleAlignment](#page-19-1) object. If called with help=TRUE, msaClustalW returns an invisible NULL.

#### Author(s)

Enrico Bonatesta and Christoph Kainrath

#### References

<https://github.com/UBod/msa>

Bodenhofer, U., Bonatesta, E., Horejs-Kainrath, C., and Hochreiter, S. (2015). msa: an R package for multiple sequence alignment. *Bioinformatics* 31(24):3997-3999. DOI: [doi:10.1093/bioinformatic](https://doi.org/10.1093/bioinformatics/btv494)s/ [btv494.](https://doi.org/10.1093/bioinformatics/btv494)

[http://www.clustal.org/download/clustalw\\_help.txt](http://www.clustal.org/download/clustalw_help.txt)

Thompson, J. D., Higgins, D. G., and Gibson, T. J. (1994) CLUSTAL W: improving the sensitivity of progressive multiple sequence alignment through sequence weighting, position-specific gap penalties and weight matrix choice. *Nucleic Acids Res.* 22(22):4673-4680. DOI: [doi:10.1093/nar/](https://doi.org/10.1093/nar/22.22.4673) [22.22.4673.](https://doi.org/10.1093/nar/22.22.4673)

### See Also

[msa](#page-3-1), [MsaAAMultipleAlignment](#page-19-1), [MsaDNAMultipleAlignment](#page-19-1), [MsaRNAMultipleAlignment](#page-19-1), [MsaMetaData](#page-18-1)

#### Examples

```
## read sequences
filepath <- system.file("examples", "exampleAA.fasta", package="msa")
mySeqs <- readAAStringSet(filepath)
## call msaClustalW with default values
msaClustalW(mySeqs)
## call msaClustalW with custom parameters
msaClustalW(mySeqs, gapOpening=1, gapExtension=1, maxiters=16,
            kimura=FALSE, order="input", maxdiv=23)
```
<span id="page-12-1"></span><span id="page-12-0"></span>msaConsensusSequence *Computation of Consensus Sequence from Multiple Alignment*

# Description

This method computes a consensus sequence from a multiple alignment or a previously computed consensus matrix. Currently, two different ways of these computations are available.

# Usage

```
## S4 method for signature 'matrix'
msaConsensusSequence(x, type=c("Biostrings", "upperlower"),
    thresh=c(80, 20), ignoreGaps=FALSE, ...)
## S4 method for signature 'MultipleAlignment'
msaConsensusSequence(x, ...)
```
#### Arguments

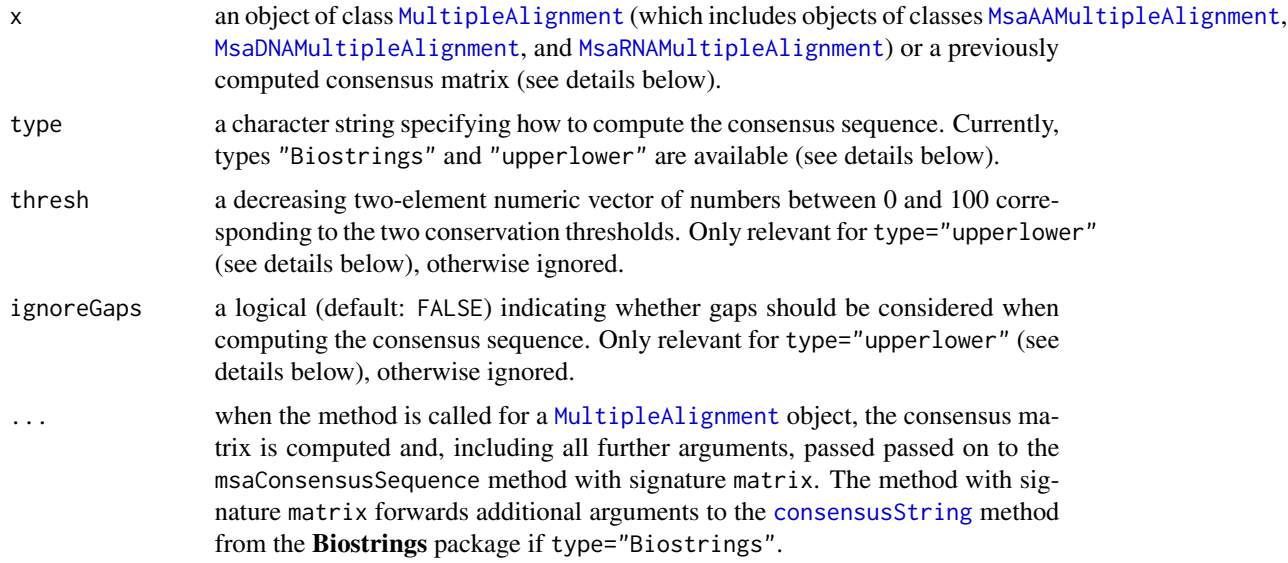

# Details

The method takes a [MultipleAlignment](#page-0-0) object or a previously computed consensus matrix and computes a consensus sequence. For type="Biostrings", the method [consensusString](#page-0-0) from the Biostrings package is used to compute the consensus sequence. For type="upperlower", two thresholds (argument thresh, see above) are used to compute the consensus sequence:

• If the relative frequency of the most frequent letter at a given position is at least as large as the first threshold (default: 80%), then this most frequent letter is used for the consensus sequence at this position as it is.

- <span id="page-13-0"></span>• If the relative frequency of the most frequent letter at a given position is smaller than the first threshold, but at least as large as the second threshold (default: 20%), then this most frequent letter is used for the consensus sequence at this position, but converted to lower case.
- If the relative frequency of the most frequent letter in a column is even smaller than the second threshold, then a dot is used for the consensus sequence at this position.
- If ignoreGaps=FALSE (which is the default), gaps are treated like all other letters except for the fact that obviously no lowercase conversion takes place in case that the relative frequency is between the two thresholds. If ignoreGaps=TRUE, gaps are ignored completely, and the consensus sequence is computed from the non-gap letters only.

If the consensus matrix of a multiple alignment of nucleotide sequences contains rows labeled '+' and/or  $\lq$ , these rows are ignored.

#### Value

The function returns a character string with the consensus sequence.

#### Author(s)

Ulrich Bodenhofer

#### References

<https://github.com/UBod/msa>

Bodenhofer, U., Bonatesta, E., Horejs-Kainrath, C., and Hochreiter, S. (2015). msa: an R package for multiple sequence alignment. *Bioinformatics* 31(24):3997-3999. DOI: [doi:10.1093/bioinformatic](https://doi.org/10.1093/bioinformatics/btv494)s/ [btv494.](https://doi.org/10.1093/bioinformatics/btv494)

# See Also

```
msa, MsaAAMultipleAlignment, MsaDNAMultipleAlignment, MsaRNAMultipleAlignment, MsaMetaData,
MultipleAlignment, consensusString
```
#### Examples

```
## read sequences
filepath <- system.file("examples", "HemoglobinAA.fasta", package="msa")
mySeqs <- readAAStringSet(filepath)
## perform multiple alignment
myAlignment <- msa(mySeqs)
```

```
## regular consensus sequence using consensusString() method from the
## 'Biostrings' package
msaConsensusSequence(myAlignment)
```
## use the other method msaConsensusSequence(myAlignment, type="upperlower")

## use the other method with custom parameters

```
msaConsensusSequence(myAlignment, type="upperlower", thresh=c(50, 20),
                     ignoreGaps=TRUE)
## compute a consensus matrix first
conMat <- consensusMatrix(myAlignment)
msaConsensusSequence(conMat)
```
msaConservationScore *Computation of Conservation Scores from Multiple Alignment*

# Description

This method computes a vector of conservation scores from a multiple alignment or a previously computed consensus matrix.

#### Usage

```
## S4 method for signature 'matrix'
msaConservationScore(x, substitutionMatrix, gapVsGap=NULL,
    ...)
## S4 method for signature 'MultipleAlignment'
msaConservationScore(x, ...)
```
#### Arguments

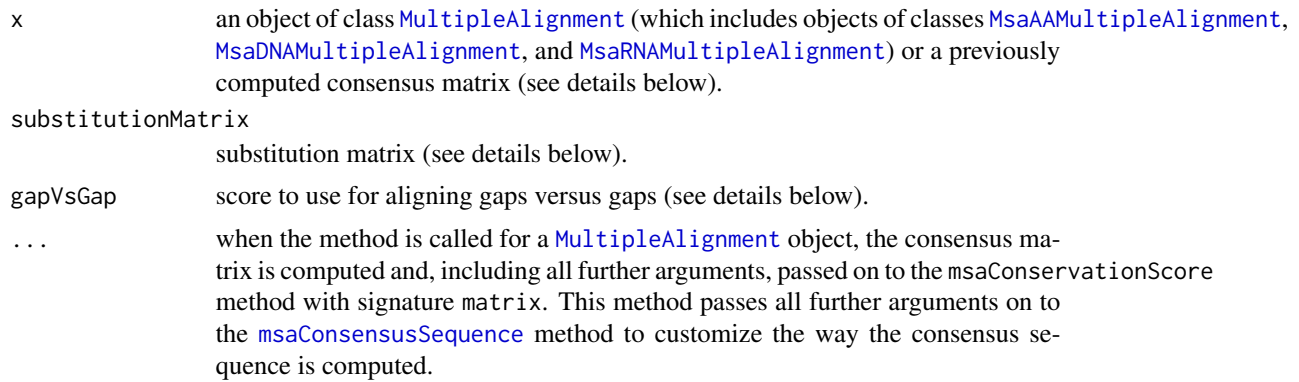

#### Details

The method takes a [MultipleAlignment](#page-0-0) object or a previously computed consensus matrix and computes the sum of pairwise scores for all positions of the alignment. For computing these scores, it is compulsory to specify a substitution/scoring matrix. This matrix must be provided as a [matrix](#page-0-0) object. This can either be one of the ready-made matrices provided by the **pwalign** package (e.g. [BLOSUM62](#page-0-0)) or any other hand-crafted matrix. In the latter case, the following restrictions apply:

- The matrix must be quadratic.
- For reasonable results, the matrix should be symmetric (note that this is not checked).
- <span id="page-15-0"></span>• Rows and columns must be named and the order of letters/symbols in row names and column names must be identical.
- All letters/symbols occurring in the multiple alignment, including gaps '-', must also be found in the row/column names of the substitution matrix. For consistency with the matrices from the pwalign package, the row/column corresponding to gap penalties may also be labeled '\*' instead of  $\cdot$ .

So, nucleotide substitution matrices created by [nucleotideSubstitutionMatrix](#page-0-0) can be used for multiple alignments of nucleotide sequences, but must be completed with gap penalty rows and columns (see example below).

If the consensus matrix of a multiple alignment of nucleotide sequences contains rows labeled '+' and/or  $\cdot$ , these rows are ignored.

The parameter gapVsGap can be used to control how pairs of gaps are scored. If gapVsGap=NULL (default), the corresponding diagonal entry of the substitution matrix is used as is. In the BLO-SUM matrices, this is usually a positive value, which may not make sense under all circumstances. Therefore, the parameter gapVsGap can be set to an alternative value, e.g. 0 for ignoring gap-gap pairs.

The method, in any case, returns a vector of scores that is as long as the alignment/consensus matrix has columns. The names of the vector entries are the corresponding positions of the consensus sequence of the alignment. How this consensus sequence is computed, can be controlled with additional arguments that are passed on to the [msaConsensusSequence](#page-12-1) method.

#### Value

The function returns a vector as long as the alignment/consensus matrix has columns. The vector is named with the consensus sequence (see details above).

### Author(s)

Ulrich Bodenhofer

# References

#### <https://github.com/UBod/msa>

Bodenhofer, U., Bonatesta, E., Horejs-Kainrath, C., and Hochreiter, S. (2015). msa: an R package for multiple sequence alignment. *Bioinformatics* 31(24):3997-3999. DOI: [doi:10.1093/bioinformatic](https://doi.org/10.1093/bioinformatics/btv494)s/ [btv494.](https://doi.org/10.1093/bioinformatics/btv494)

#### See Also

[msa](#page-3-1), [MsaAAMultipleAlignment](#page-19-1), [MsaDNAMultipleAlignment](#page-19-1), [MsaRNAMultipleAlignment](#page-19-1), [MsaMetaData](#page-18-1), [MultipleAlignment](#page-0-0), [msaConsensusSequence](#page-12-1)

#### Examples

```
## load 'pwalign' package which provides substitution matrices
library(pwalign)
```
## read sequences

#### <span id="page-16-0"></span>msaConvert 2008 and 2008 and 2008 and 2008 and 2008 and 2008 and 2008 and 2008 and 2008 and 2008 and 2008 and 2008 and 2008 and 2008 and 2008 and 2008 and 2008 and 2008 and 2008 and 2008 and 2008 and 2008 and 2008 and 2008

```
filepath <- system.file("examples", "HemoglobinAA.fasta", package="msa")
mySeqs <- readAAStringSet(filepath)
## perform multiple alignment
myAlignment <- msa(mySeqs)
## compute consensus scores using the BLOSUM62 matrix
data(BLOSUM62)
msaConservationScore(myAlignment, BLOSUM62)
## compute consensus scores using the BLOSUM62 matrix
## without scoring gap-gap pairs and using a different consensus sequence
msaConservationScore(myAlignment, BLOSUM62, gapVsGap=0,
                     type="upperlower")
## compute a consensus matrix first
conMat <- consensusMatrix(myAlignment)
data(PAM250)
msaConservationScore(conMat, PAM250, gapVsGap=0)
## DNA example
filepath <- system.file("examples", "exampleDNA.fasta", package="msa")
mySeqs <- readDNAStringSet(filepath)
## perform multiple alignment
myAlignment <- msa(mySeqs)
## create substitution matrix with gap penalty -8
mat <- nucleotideSubstitutionMatrix(4, -1)
mat < - chind(rbind(max, "--"=-8), "--"=-8)## compute consensus scores using this matrix
msaConservationScore(myAlignment, mat, gapVsGap=0)
```
msaConvert *Convert Multiple Sequence Alignment for Other Packages*

#### Description

This function converts a multiple sequence alignment object to formats used in other sequence analysis packages.

#### Usage

```
msaConvert(x,
           type=c("seqinr::alignment", "bios2mds::align",
                  "ape::AAbin", "ape::DNAbin",
                  "phangorn::phyDat", "bio3d::fasta"))
```
#### <span id="page-17-0"></span>Arguments

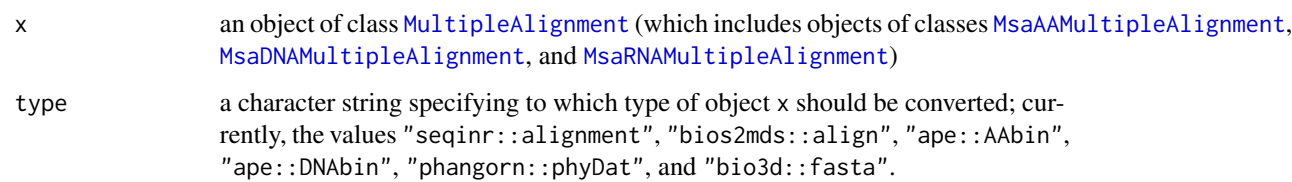

#### Details

The function converts x to the class of object as specified by the type argument. The values possible for the type argument follow the same principle *pkg*::*cl*, i.e. x is converted to class *cl* as defined in the *pkg* package.

The conversions for usage by the packages **seqinr**, **bios2mds**, and **ape** work independently of these packages and do not strictly require these packages. They need not even be installed. This approach has been chosen to avoid abundant dependencies and possible incompatibilities. That is also why the standard S3/S4 mechanism of as/as.class functions is not used.

The conversion to the phyDat class can be done easily using the as.phyDat function from the phangorn package. The msaConvert function still provides this conversion for the sake of consistency. However, this conversion is just a wrapper function around the as.phyDat function from the phangorn package. Thus, the phangorn package needs to be installed.

The conversion "ape::AAbin" only works for multiple alignments of amino acid sequences, while the conversions "ape::DNAbin" and "phangorn::phyDat" only work for multiple alignments of DNA sequences. When converting to "ape::AAbin", gaps/dashes are replaced by 'X'. Moreover, conversions to "ape::DNAbin" also convert all characters to lowercase and replace gaps/dashes by 'n'.

#### Value

The function returns an object of the class as specified by the type argument.

### Author(s)

Ulrich Bodenhofer

#### References

#### <https://github.com/UBod/msa>

Bodenhofer, U., Bonatesta, E., Horejs-Kainrath, C., and Hochreiter, S. (2015). msa: an R package for multiple sequence alignment. *Bioinformatics* 31(24):3997-3999. DOI: [doi:10.1093/bioinformatic](https://doi.org/10.1093/bioinformatics/btv494)s/ [btv494.](https://doi.org/10.1093/bioinformatics/btv494)

# See Also

[msa](#page-3-1), [MsaAAMultipleAlignment](#page-19-1), [MsaDNAMultipleAlignment](#page-19-1), [MsaRNAMultipleAlignment](#page-19-1), [MsaMetaData](#page-18-1)

# <span id="page-18-0"></span>MsaMetaData-class 19

#### Examples

```
## read sequences
filepath <- system.file("examples", "exampleAA.fasta", package="msa")
mySeqs <- readAAStringSet(filepath)
## perform multiple alignment
myAlignment <- msa(mySeqs)
## convert to an object of class 'alignment' (package 'seqinr')
msaConvert(myAlignment, "seqinr::alignment")
## convert to an object of class 'align' (package 'bios2mds')
msaConvert(myAlignment, "bios2mds::align")
```
<span id="page-18-1"></span>MsaMetaData-class *Class* MsaMetaData

#### **Description**

S4 class for storing metadata about multiple sequence alignment results

#### **Objects**

Objects of this virtual class are not be created and used directly. This is an auxiliary class used by the classes [MsaAAMultipleAlignment](#page-19-1), [MsaDNAMultipleAlignment](#page-19-1), and [MsaRNAMultipleAlignment](#page-19-1)

#### **Slots**

The following slots are defined for MsaMetaData objects:

- version: slot in which information is stored with which algorithm the multiple alignment has been computed along with its version number.
- params: list in which the parameters are stored with which the multiple alignment algorithm has been executed.
- call: the matched call with which the object was created

### Methods

version(object): accessor to the version slot

 $params(x):$  accessor to the params slot

# Author(s)

Enrico Bonatesta and Christoph Kainrath

### <span id="page-19-0"></span>References

<https://github.com/UBod/msa>

Bodenhofer, U., Bonatesta, E., Horejs-Kainrath, C., and Hochreiter, S. (2015). msa: an R package for multiple sequence alignment. *Bioinformatics* 31(24):3997-3999. DOI: [doi:10.1093/bioinformatic](https://doi.org/10.1093/bioinformatics/btv494)s/ [btv494.](https://doi.org/10.1093/bioinformatics/btv494)

#### See Also

```
msa, msaClustalW, msaClustalOmega, msaMuscle, MsaAAMultipleAlignment, MsaDNAMultipleAlignment,
MsaRNAMultipleAlignment
```
#### Examples

```
## read sequences
filepath <- system.file("examples", "exampleAA.fasta", package="msa")
mySeqs <- readAAStringSet(filepath)
## simple call with default values
myAlignment <- msaClustalOmega(mySeqs)
## show the algorithm version with which the results were created
version(myAlignment)
## show the results
show(myAlignment)
## print the results
print(myAlignment, show="alignment")
print(myAlignment, show=c("alignment", "version"))
print(myAlignment, show="standardParams")
print(myAlignment, show="algParams")
print(myAlignment, show=c("call", "version"))
## show the params
params(myAlignment)
```
MsaMultipleAnlignmentClasses

*Classes* MsaAAMultipleAlignment*,* MsaDNAMultipleAlignment*, and* MsaRNAMultipleAlignment

# <span id="page-19-1"></span>Description

S4 classes for storing multiple alignments of amino acid, DNA, and RNA sequences along with algorithm metadata

# <span id="page-20-0"></span>**Objects**

Objects of these classes are returned by the multiple sequence alignment algorithms [msaClustalW](#page-9-1), [msaClustalOmega](#page-7-1), [msaMuscle](#page-22-1), and the wrapper function [msa](#page-3-1), all of which are provided by the msa package.

# Details

The class MsaAAMultipleAlignment extends the [AAMultipleAlignment](#page-0-0) class, the class MsaDNAMultipleAlignment extends the [DNAMultipleAlignment](#page-0-0) class, and the class MsaRNAMultipleAlignment extends the [RNAMultipleAlignment](#page-0-0) class. All three classes extend their parent classes by the slots contained in the [MsaMetaData](#page-18-1), i.e. all three classes are class unions of the aforementioned parent classes and the class [MsaMetaData](#page-18-1).

# Methods

- print(x, show=c("alignment", "version", "call"), showNames=TRUE, showConsensus=TRUE, halfNrow=9, nameWi prints information about the object x; the show argument allows for determining what should be printed. The show must be a character vector and may contain any combination of the following strings: if show contains "alignment", the multiple sequence alignment is printed in a way similar to the corresponding method from the **Biostrings** package (except for the consensus sequence, see below). If show contains "complete", the entire width of the alignment is printed by splitting it over multiple blocks of lines if necessary. This overrules "alignment" if both are contained in the show argument. If show contains "version", the version slot is shown. If show contains "call", the call slot is shown. If show contains "standardParams", the settings of the parameters that are common to all three multiple sequence alignment algorithms are shown. If show contains "algParams", the algorithm-specific parameters are shown. The order in which the strings are placed in the show argument does not have an effect on the order in which data are printed. The default is show=c("alignment", "version", "call"), i.e. by default, the multiple sequence alignment is shown along with version and call information. If show contains "all", the complete alignment is shown along with version information, call, and the complete set of parameters. As said above, by default, printing alignments is similar to the standard print method provided by the **Biostrings** package, whereas including "complete" in the argument show prints the entire width of the alignment. Unlike the method from the Biostrings package, the appearance can be customized: by default, the consensus sequence is appended below the alignment. To switch this off, use showConsensus=FALSE. Whether or not sequence names should be printed can be controlled via the showNames argument. The width reserved for the sequence names can be adjusted using the nameWidth argument; the default is 20 like in the **Biostrings** method. If the number of sequences in the alignment is large, output can become quite lengthy. That is why only the first halfNrow and the last halfNrow sequences are shown. To show all sequences, set halfNrow to NA or -1. Note that print can also handle masked objects, where the masked sequences/positions are shown as hash marks. However, the consensus sequences are computed from the complete, unmasked alignment and displayed as such. Additional arguments are passed on to [msaConsensusSequence](#page-12-1) for customizing how the consensus sequence is computed.
- show(object): displays the alignment along with metadata; synonymous to calling print with default arguments.

<span id="page-21-0"></span>version(object): displays the algorithm with which the multiple alignment has been computed along with its version number (see also [MsaMetaData](#page-18-1)).

params(x): accessor to the params slot (see also [MsaMetaData](#page-18-1))

### Author(s)

Enrico Bonatesta, Christoph Kainrath, and Ulrich Bodenhofer

#### References

# <https://github.com/UBod/msa>

Bodenhofer, U., Bonatesta, E., Horejs-Kainrath, C., and Hochreiter, S. (2015). msa: an R package for multiple sequence alignment. *Bioinformatics* 31(24):3997-3999. DOI: [doi:10.1093/bioinformatic](https://doi.org/10.1093/bioinformatics/btv494)s/ [btv494.](https://doi.org/10.1093/bioinformatics/btv494)

#### See Also

[msa](#page-3-1), [msaClustalW](#page-9-1), [msaClustalOmega](#page-7-1), [msaMuscle](#page-22-1), [MsaMetaData](#page-18-1)

#### Examples

```
## read sequences
filepath <- system.file("examples", "exampleAA.fasta", package="msa")
mySeqs <- readAAStringSet(filepath)
## simple call with default values
myAlignment <- msaClustalOmega(mySeqs)
## show the algorithm version with which the results were created
version(myAlignment)
## show the results
show(myAlignment)
## print the results
print(myAlignment, show="alignment")
print(myAlignment, show="alignment", showConsensus=FALSE)
print(myAlignment, show=c("alignment", "version"))
print(myAlignment, show="standardParams")
print(myAlignment, show="algParams")
print(myAlignment, show=c("call", "version"))
## print results with custom consensus sequence
print(myAlignment, show="complete", type="upperlower", thresh=c(50, 20))
## show the params
params(myAlignment)
```
<span id="page-22-1"></span><span id="page-22-0"></span>

# Description

This function calls the multiple sequence alignment algorithm MUSCLE.

# Usage

```
msaMuscle(inputSeqs, cluster="default", gapOpening="default",
          gapExtension="default", maxiters="default",
          substitutionMatrix="default",
          type="default", order=c("aligned", "input"),
          verbose=FALSE, help=FALSE, ...)
```
# Arguments

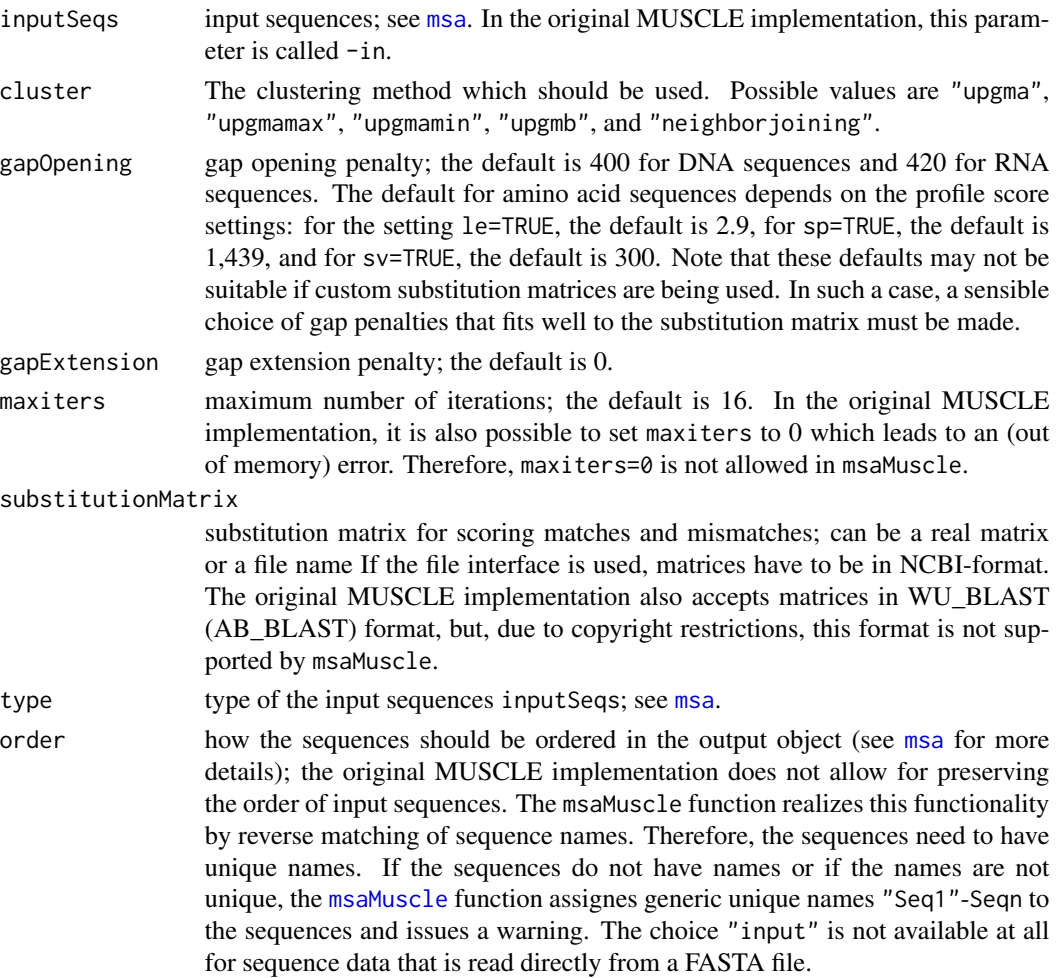

<span id="page-23-0"></span>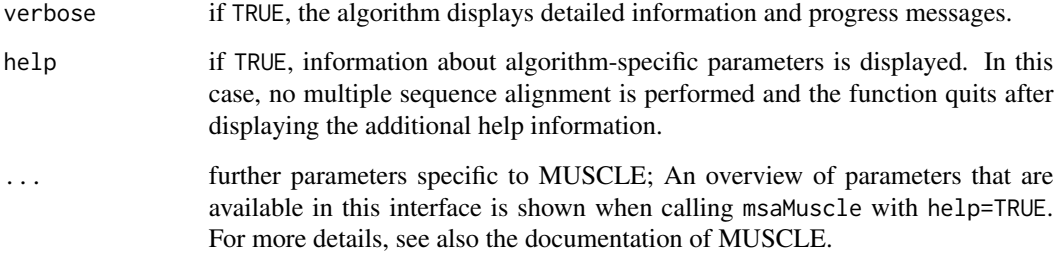

#### Details

This is a function providing the MUSCLE multiple alignment algorithm as an R function. It can be used for various types of sequence data (see inputSeqs argument above). Parameters that are common to all multiple sequences alignments provided by the **msa** package are explicitly provided by the function and named in the same for all algorithms. Most other parameters that are specific to MUSCLE can be passed to MUSCLE via additional arguments (see argument help above).

For a note on the order of output sequences and direct reading from FASTA files, see [msa](#page-3-1).

# Value

Depending on the type of sequences for which it was called, msaMuscle returns a [MsaAAMultipleAlignment](#page-19-1), [MsaDNAMultipleAlignment](#page-19-1), or [MsaRNAMultipleAlignment](#page-19-1) object. If called with help=TRUE, msaMuscle returns an invisible NULL.

#### Author(s)

Enrico Bonatesta and Christoph Kainrath

# References

#### <https://github.com/UBod/msa>

Bodenhofer, U., Bonatesta, E., Horejs-Kainrath, C., and Hochreiter, S. (2015). msa: an R package for multiple sequence alignment. *Bioinformatics* 31(24):3997-3999. DOI: [doi:10.1093/bioinformatic](https://doi.org/10.1093/bioinformatics/btv494)s/ [btv494.](https://doi.org/10.1093/bioinformatics/btv494)

<http://www.drive5.com/muscle/muscle.html>

Edgar, R. C. (2004) MUSCLE: multiple sequence alignment with high accuracy and high throughput. *Nucleic Acids Res.* 32(5):1792-1797. DOI: [doi:10.1093/nar/gkh340.](https://doi.org/10.1093/nar/gkh340)

Edgar, R. C. (2004) MUSCLE: a multiple sequence alignment method with reduced time and space complexity. *BMC Bioinformatics* 5:113. DOI: [doi:10.1186/147121055113.](https://doi.org/10.1186/1471-2105-5-113)

# See Also

[msa](#page-3-1), [MsaAAMultipleAlignment](#page-19-1), [MsaDNAMultipleAlignment](#page-19-1), [MsaRNAMultipleAlignment](#page-19-1), [MsaMetaData](#page-18-1)

# <span id="page-24-0"></span>msaPrettyPrint 25

#### Examples

```
## load 'pwalign' package which provides substitution matrices
library(pwalign)
## read sequences
filepath <- system.file("examples", "exampleAA.fasta", package="msa")
mySeqs <- readAAStringSet(filepath)
## call msaMuscle with default values
msaMuscle(mySeqs)
## call msaMuscle with custom parameters
msaMuscle(mySeqs, gapOpening=12, gapExtension=3, maxiters=16,
          cluster="upgmamax", SUEFF=0.4, brenner=FALSE,
         order="input", verbose=FALSE)
## call msaMuscle with a custom substitution matrix
data(PAM120)
msaMuscle(mySeqs, substitutionMatrix=PAM120)
```
<span id="page-24-1"></span>msaPrettyPrint *Pretty-Printing of Multiple Sequence Alignments*

#### **Description**

The msaPrettyPrint function provides an R interface to the powerful LaTeX package texshade.sty which allows for a highly customizable plots of multiple sequence alignments.

#### Usage

```
msaPrettyPrint(x, y, output=c("pdf", "tex", "dvi", "asis"),
               subset=NULL, file=NULL, alFile=NULL,
               askForOverwrite=TRUE, psFonts=FALSE, code=NA,
               paperWidth=11, paperHeight=8.5, margins=c(0.1, 0.3),
               shadingMode=c("identical", "similar", "functional"),
               shadingModeArg=NA,
               shadingColors=c("blues", "reds", "greens", "grays",
                               "black"),
               showConsensus=c("bottom", "top", "none"),
               consensusColors=c("ColdHot", "HotCold", "BlueRed",
                                 "RedBlue", "GreenRed",
                                 "RedGreen", "Gray"),
               consensusThreshold=50,
               showLogo=c("top", "bottom", "none"),
               logoColors=c("chemical", "rasmol", "hydropathy",
                            "structure", "standard area",
                            "accessible area"),
               showLogoScale=c("none", "leftright", "left",
```
<span id="page-25-0"></span>26 msaPrettyPrint

"right"), showNames=c("left", "right", "none"), showNumbering=c("right", "left", "none"), showLegend=TRUE, furtherCode=NA, verbose=FALSE)

Arguments

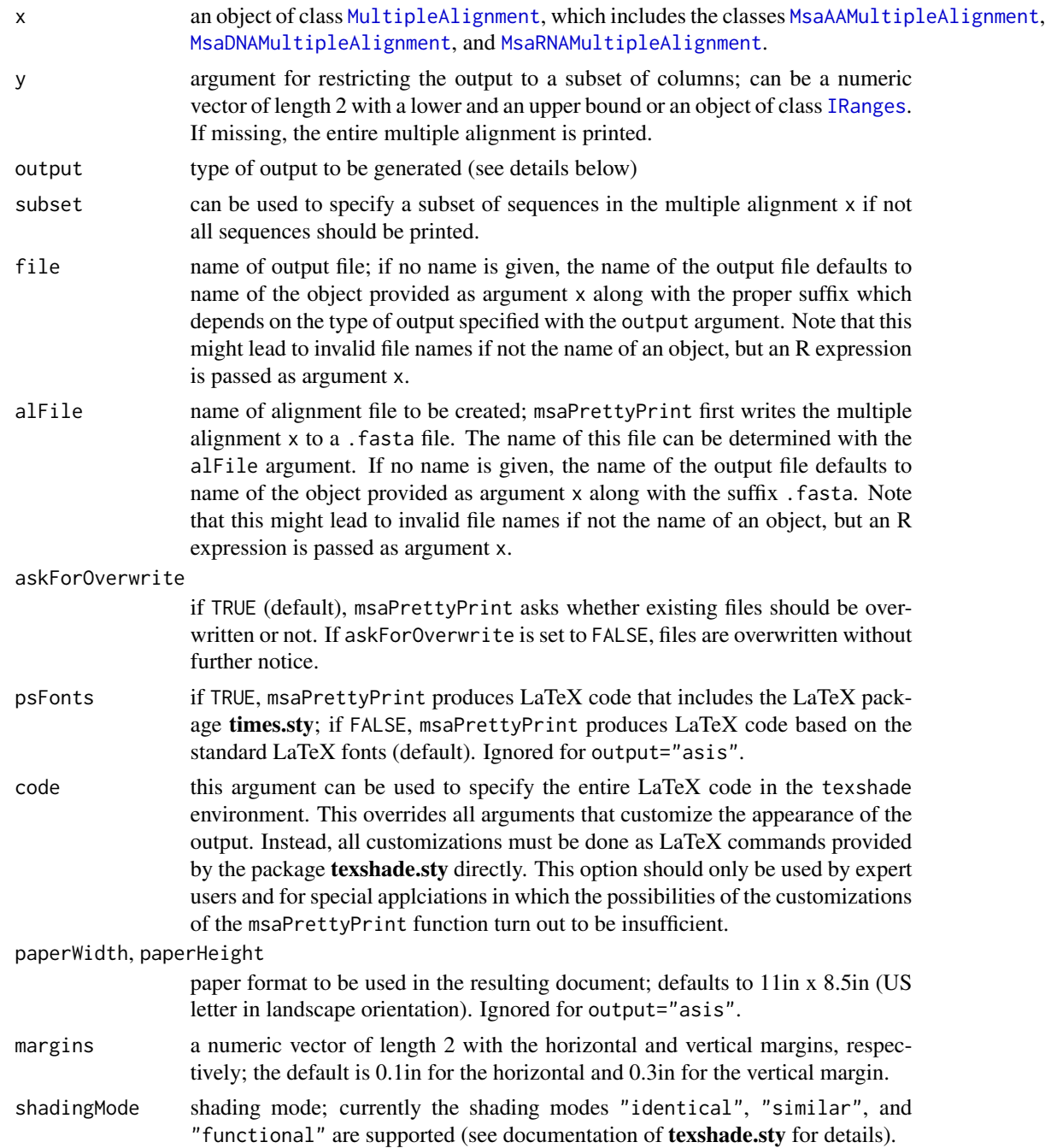

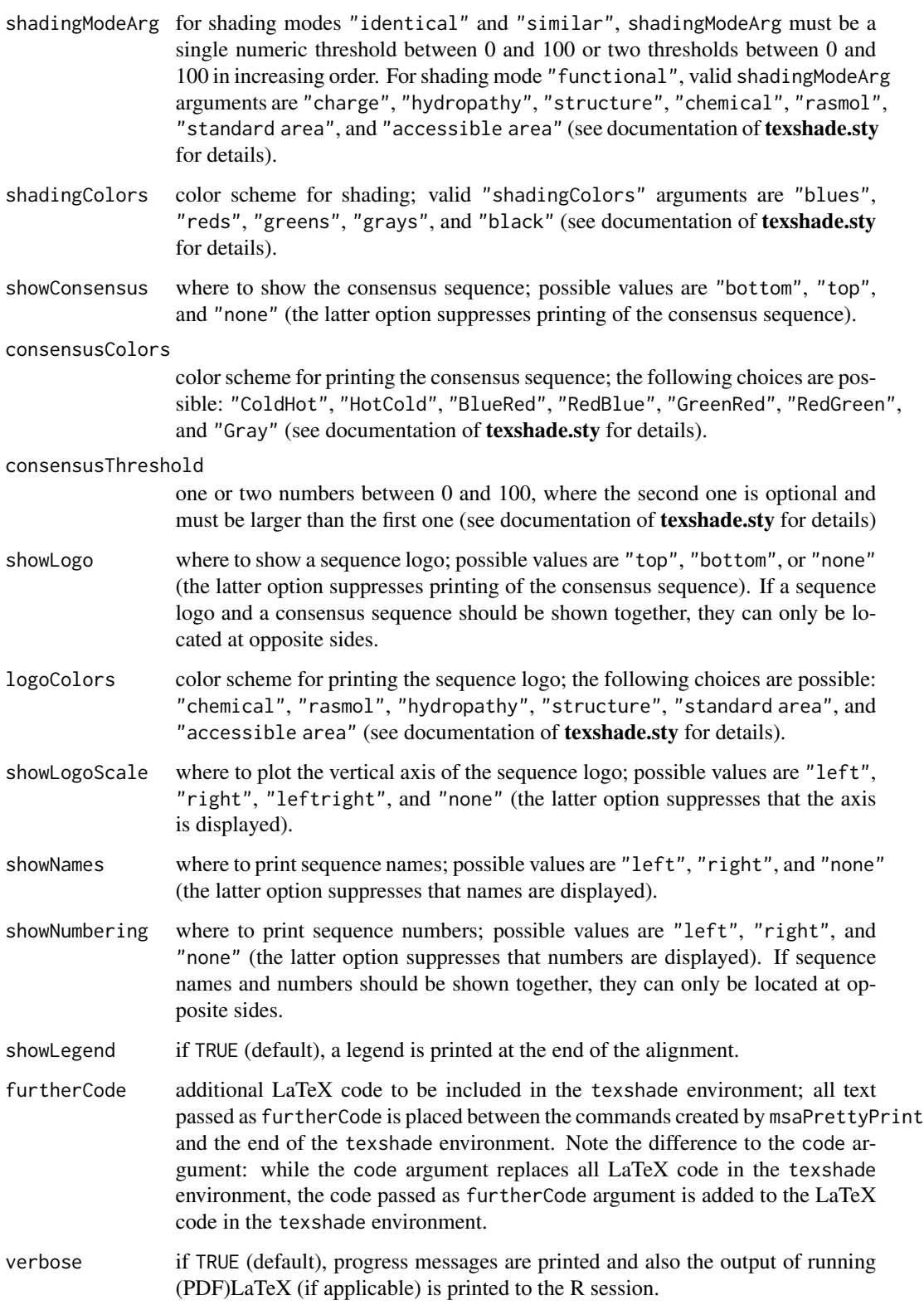

#### <span id="page-27-0"></span>Details

The msaPrettyPrint function writes a multiple alignment to a .fasta file and creates LaTeX code for pretty-printing the multiple alignment on the basis of the LaTeX package texshade.sty. If output="asis", msaPrettyPrint prints a LaTeX fragment consisting of the texshade environment to the console. The parameters described above can be used to customize the way the multiple alignment is formatted. If output="tex", a complete LaTeX file including preamble is created. For output="dvi" and output="pdf", the same kind of LaTeX file is created, but processed using (PDF)LaTeX to produce a final DVI or PDF file, respectively. The file argument be used to determine the file name of the final output file (except for the output="asis" which does not create an output file).

The choice output="asis" is particularly useful for Sweave or knitr documents. If msaPrettyPrint is called with output="asis" in a code chunk with results="tex" (Sweave) or results="asis" (knitr), then the resulting LaTeX fragment consisting of the texshade environment is directly included in the LaTeX document that is created from the Sweave/knitr document.

As noted above, if they are not specified explicitly, output file names are determined automatically. It is important to point out that all file names need to be LaTeX-compliant, i.e. no special characters and spaces (!) are allowed. If a file name would be invalid, msaPrettyPrint makes a default choice.

Moreover, if sequence names are to be printed, there might be names that are not LaTeX-compliant and lead to LaTeX errors. In order to check that in advance, the function [msaCheckNames](#page-6-1) is available.

Note that [texi2dvi](#page-0-0) and [texi2pdf](#page-0-0) always save the resulting DVI/PDF files to the current working directory, even if the LaTeX source file is in a different directory. That is also the reason why the temporary file is created in the current working directory in the example below.

# Value

msaPrettyPrint returns an invisible character vector consisting of the LaTeX fragment with the texshade environment.

#### Author(s)

Ulrich Bodenhofer, Enrico Bonatesta, and Christoph Kainrath

#### References

#### <https://github.com/UBod/msa>

Bodenhofer, U., Bonatesta, E., Horejs-Kainrath, C., and Hochreiter, S. (2015). msa: an R package for multiple sequence alignment. *Bioinformatics* 31(24):3997-3999. DOI: [doi:10.1093/bioinformatic](https://doi.org/10.1093/bioinformatics/btv494)s/ [btv494.](https://doi.org/10.1093/bioinformatics/btv494)

#### <https://www.ctan.org/pkg/texshade>

Beitz, E. (2000). TeXshade: shading and labeling of multiple sequence alignments using LaTeX2e. *Bioinformatics* 16(2):135-139. DOI: [doi:10.1093/bioinformatics/16.2.135.](https://doi.org/10.1093/bioinformatics/16.2.135)

#### See Also

[msaCheckNames](#page-6-1)

# msaPrettyPrint 29

# Examples

```
## read sequences
filepath <- system.file("examples", "exampleAA.fasta", package="msa")
mySeqs <- readAAStringSet(filepath)
## call unified interface msa() for default method (ClustalW) and
## default parameters
myAlignment <- msa(mySeqs)
## show resulting LaTeX code with default settings
msaPrettyPrint(myAlignment, output="asis", askForOverwrite=FALSE)
## create PDF file according to some custom settings
## Not run:
tmpFile <- tempfile(pattern="msa", tmpdir=".", fileext=".pdf")
tmpFile
msaPrettyPrint(myAlignment, file=tmpFile, output="pdf",
               showNames="left", showNumbering="none", showLogo="top",
               showConsensus="bottom", logoColors="rasmol",
               verbose=FALSE, askForOverwrite=FALSE)
library(Biobase)
```
openPDF(tmpFile) ## End(Not run)

# <span id="page-29-0"></span>**Index**

```
∗ class
    MsaMetaData-class, 19
    MsaMultipleAnlignmentClasses, 20
∗ graphs
    msaPrettyPrint, 25
∗ manip
    msa, 4
    msaCheckNames, 7
    msaClustalOmega, 8
    msaClustalW, 10
    msaConsensusSequence, 13
    msaConservationScore, 15
    msaConvert, 17
    msaMuscle, 23
∗ package
    msa-package, 2
AAMultipleAlignment, 21
AAStringSet, 4, 5
BLOSUM62, 15
class:MsaAAMultipleAlignment
        (MsaMultipleAnlignmentClasses),
        20
class:MsaDNAMultipleAlignment
        (MsaMultipleAnlignmentClasses),
        20
class:MsaMetaData (MsaMetaData-class),
        19
class:MsaRNAMultipleAlignment
        (MsaMultipleAnlignmentClasses),
        20
consensusString, 13, 14
DNAMultipleAlignment, 21
DNAStringSet, 4, 5
IRanges, 26
matrix, 15
```
msa, *[2,](#page-1-0) [3](#page-2-0)*, [4,](#page-3-0) *[9](#page-8-0)[–12](#page-11-0)*, *[14](#page-13-0)*, *[16](#page-15-0)*, *[18](#page-17-0)*, *[20](#page-19-0)[–24](#page-23-0)* msa-package, [2](#page-1-0) MsaAAMultipleAlignment, *[6](#page-5-0)[–8](#page-7-0)*, *[10](#page-9-0)*, *[12](#page-11-0)[–16](#page-15-0)*, *[18](#page-17-0)[–20](#page-19-0)*, *[24](#page-23-0)*, *[26](#page-25-0)* MsaAAMultipleAlignment *(*MsaMultipleAnlignmentClasses*)*, [20](#page-19-0) MsaAAMultipleAlignment-class *(*MsaMultipleAnlignmentClasses*)*, [20](#page-19-0) msaCheckNames, [7,](#page-6-0) *[28](#page-27-0)* msaClustalOmega, *[2](#page-1-0)[–6](#page-5-0)*, [8,](#page-7-0) *[20](#page-19-0)[–22](#page-21-0)* msaClustalW, *[2](#page-1-0)[–6](#page-5-0)*, [10,](#page-9-0) *[20](#page-19-0)[–22](#page-21-0)* msaConsensusSequence, [13,](#page-12-0) *[15,](#page-14-0) [16](#page-15-0)*, *[21](#page-20-0)* msaConsensusSequence,matrix-method *(*msaConsensusSequence*)*, [13](#page-12-0) msaConsensusSequence,MultipleAlignment-method *(*msaConsensusSequence*)*, [13](#page-12-0) msaConservationScore, [15](#page-14-0) msaConservationScore,matrix-method *(*msaConservationScore*)*, [15](#page-14-0) msaConservationScore,MultipleAlignment-method *(*msaConservationScore*)*, [15](#page-14-0) msaConvert, [17](#page-16-0) MsaDNAMultipleAlignment, *[6](#page-5-0)[–8](#page-7-0)*, *[10](#page-9-0)*, *[12](#page-11-0)[–16](#page-15-0)*, *[18](#page-17-0)[–20](#page-19-0)*, *[24](#page-23-0)*, *[26](#page-25-0)* MsaDNAMultipleAlignment *(*MsaMultipleAnlignmentClasses*)*, [20](#page-19-0) MsaDNAMultipleAlignment-class *(*MsaMultipleAnlignmentClasses*)*,  $20$ MsaMetaData, *[6](#page-5-0)*, *[10](#page-9-0)*, *[12](#page-11-0)*, *[14](#page-13-0)*, *[16](#page-15-0)*, *[18](#page-17-0)*, *[21,](#page-20-0) [22](#page-21-0)*, *[24](#page-23-0)* MsaMetaData *(*MsaMetaData-class*)*, [19](#page-18-0) MsaMetaData-class, [19](#page-18-0) MsaMultipleAnlignmentClasses, [20](#page-19-0) msaMuscle, *[2](#page-1-0)[–6](#page-5-0)*, *[20](#page-19-0)[–23](#page-22-0)*, [23](#page-22-0) msaPackage *(*msa-package*)*, [2](#page-1-0) msaPrettyPrint, *[3](#page-2-0)*, *[6](#page-5-0)[–8](#page-7-0)*, [25](#page-24-0)

# INDEX  $31$

MsaRNAMultipleAlignment, *[6–](#page-5-0)[8](#page-7-0)*, *[10](#page-9-0)*, *[12–](#page-11-0)[16](#page-15-0)*, *[18](#page-17-0)[–20](#page-19-0)*, *[24](#page-23-0)*, *[26](#page-25-0)* MsaRNAMultipleAlignment *(*MsaMultipleAnlignmentClasses*)*, [20](#page-19-0) MsaRNAMultipleAlignment-class *(*MsaMultipleAnlignmentClasses*)*, [20](#page-19-0) MultipleAlignment, *[7](#page-6-0)*, *[13–](#page-12-0)[16](#page-15-0)*, *[18](#page-17-0)*, *[26](#page-25-0)* nucleotideSubstitutionMatrix, *[16](#page-15-0)* params, MsaAAMultipleAlignment-method *(*MsaMultipleAnlignmentClasses*)*, [20](#page-19-0) params, MsaDNAMultipleAlignment-method *(*MsaMultipleAnlignmentClasses*)*, [20](#page-19-0) params, MsaMetaData-method *(*MsaMetaData-class*)*, [19](#page-18-0) params, MsaRNAMultipleAlignment-method *(*MsaMultipleAnlignmentClasses*)*, [20](#page-19-0) print,MsaAAMultipleAlignment-method *(*MsaMultipleAnlignmentClasses*)*,  $20$ print, MsaDNAMultipleAlignment-method *(*MsaMultipleAnlignmentClasses*)*, [20](#page-19-0) print,MsaRNAMultipleAlignment-method *(*MsaMultipleAnlignmentClasses*)*, [20](#page-19-0) RNAMultipleAlignment, *[21](#page-20-0)* RNAStringSet, *[4,](#page-3-0) [5](#page-4-0)* show, MsaAAMultipleAlignment-method *(*MsaMultipleAnlignmentClasses*)*, [20](#page-19-0) show, MsaDNAMultipleAlignment-method *(*MsaMultipleAnlignmentClasses*)*, [20](#page-19-0) show, MsaRNAMultipleAlignment-method *(*MsaMultipleAnlignmentClasses*)*, [20](#page-19-0) texi2dvi, *[28](#page-27-0)* texi2pdf, *[28](#page-27-0)* version *(*MsaMetaData-class*)*, [19](#page-18-0)

version, MsaAAMultipleAlignment-method *(*MsaMultipleAnlignmentClasses*)*, [20](#page-19-0) version, MsaDNAMultipleAlignment-method *(*MsaMultipleAnlignmentClasses*)*, [20](#page-19-0) version,MsaMetaData-method *(*MsaMetaData-class*)*, [19](#page-18-0)

version,MsaRNAMultipleAlignment-method *(*MsaMultipleAnlignmentClasses*)*, [20](#page-19-0)

XStringSet, *[2](#page-1-0)*, *[4](#page-3-0)*